## The View finder

#### Newsletter of the Pikes Peak Camera Club

Member of the Photographic Society of America (PSA)

Volume 22-3 March 2010

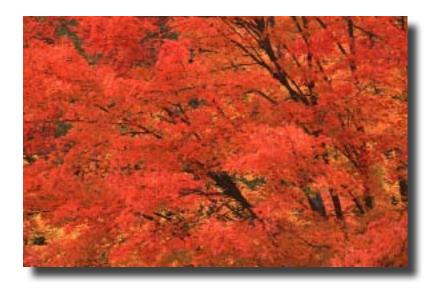

"Vermont Autumn" Spencer Swanger

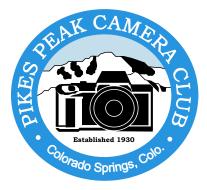

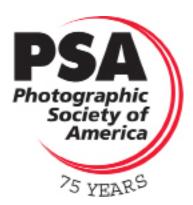

www.pikespeakcameraclub.com

## **March 2010 Events**

## Meeting/Competition

Where: Living Springs Worship Center

604 Manitou Blvd. Colorado Springs, CO

When: 7:00 pm

Tuesday, March 2nd, 2010

6:00 pm for training session on Photoshop Layers)

**Competition Subject: Roads** 

### **Board Meeting**

The members of the board will meet March 16th, 2010.

## PSA nature division digital competition

It's time to start thinking about our April submissions for contest number three in this division. All images submitted for this competition must be done digitally. This does not exclude slides or prints, however, they must be scanned and submitted via e-mail. I'm looking for inputs from our members and I need to have them in hand before March 30. This will allow me time to organize them and get them submitted to meet the PSA dead-line.

The competition is focused on images of nature so if you have submissions they should be of landscapes or other natural phenomena. Please advise me if you intend on providing a submission for consideration by the club. I look forward to working with you to get those images organized and presented. Thanks.

For more information contact Al Swanson (akswan1969@Comcast.net)

### Field Trip

The March Field Trip is going to the Paint Mines, Saturday, March 20, 2010. We will leave from the Woodman and I 25 Park and Ride at 6:am, unless we go to daylight savings time before then. This will be a half day trip. Hiking boots are recommended, dress for the conditions, bring water and food if you like. I like to bring all lens from my 28mm wide to my 400mm telephoto. I will send out more information the closer we get to the 20th. If you have any questions call, 237-8728, or email me at streetrodder30@q. com

Jerry Moldenhauer

## **President's Corner**

I'd like to start this corner by saying I'm really pleased to see how the new learning workshops are coming along. I am really looking forward to the up coming ones also, and a reminder to all Pike Peak Camera Club members, if you have anything that you would like to see taught at these workshops contact Jim Van Namee, and share with him your ideas. For instance, I'd like to learn stitching. I have heard about it, and have seen the results, but I have no idea how to go about getting started. I am also really pleased at seeing the turn out of members at the workshops. That tells me we are on the right track.

At the last months meeting I mentioned that Deb Harney, from New Horizons High School is looking for someone interested in speaking to her class of high school art students about career possibilities in photography. If anyone has any ideas on this, or knows someone out side the club that would be interested in taking an hour, 10am - 11:15am, to speak with a class of art students please contact Deb at: New Horizons High School, 579-2600. Leave a message regarding the speaking event with Deb Harney's Art Class, or email Deb at dharney@hsd2.org.

Speaking of Deb, our own Deb James has handed the job of club secretary over to the skilled hands of Rita Steinhauer. Thanks Rita for taking on the club secretary position, as well as co vice president.

The High School Contest entry dead line is March 31, and the judging for the High School Contest will be the 3rd Tuesday of April, that's April 20th, before the board meeting. Judging this fine event will be Jackie Vignone, T.W. Woodruff, and Spencer Swanger.

I hope that everyone got their PSA Shoot List images to JR Schnelzer. I am thinking of doing a "slide show" after he gets all the images onto the DVD. I will need to view it and see how much time is involved first. This might be something to do as a Travelogue Program one month.

Jerry

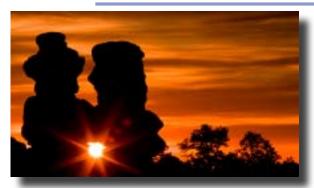

"Siamese Sunburst" Bruce du Fresne

"My Ranch"
Tim Starr

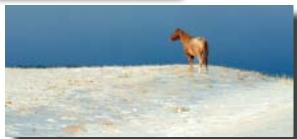

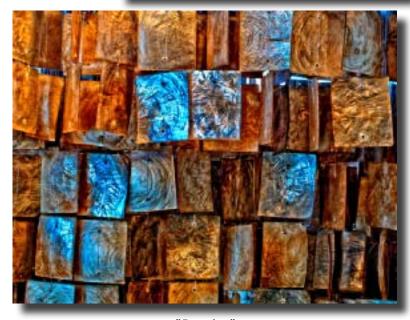

"Bangles" Jim Van Namee

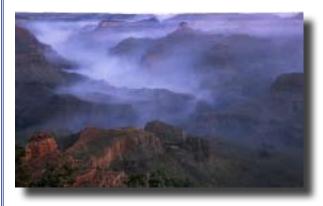

"Grand Canyon Dawn" Andy de Naray

"Sunrise over the Collegiates"

Jerry Moldenhauer

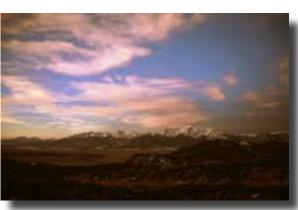

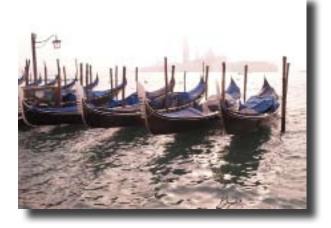

"San Giorgio Maggiore"

Art Porter

### **Future Focus**

At the January Board meeting we discussed potential opportunities forTravelogs, Critiques and Digital Photography training. The consensus was to alternate the second Tuesday meetings among those topics. The schedule proposed follows:

Feb - Digital Photography Introduction (Color Correction, WhiteBalance, RAW Processing and what it means for your images, etc.) -Bruce

Mar - Travelogue

Apr - RAW Processing using Photoshop/Bridge - Jim VN

May - Travelogue or Open

Jun - Critique

Jul - Travelogue or Open

Aug - RAW processing using Lightroom - Tim

Sep - Travelogue or Open

Oct - Critique

Nov - Digital Image processing using HDR Software - Jim VN

Dec - Travelog or Open

The Board is open to other ideas and can modify the above schedule if the membership feels strongly about other topics. We can schedule training topics such as Matting and Framing if desired. The topics were selected by those in attendance at the Board meeting, however, discussions can ensue at a regular membership meeting and topics can be changed.

Thanks - Jim

## **2010 Competition Subjects**

<u>January</u>

Machinery

**February** 

The Color Orange

March

Roads

<u>April</u>

**PSA/Spring Scavenger Hunt** - Subjects to be announced

<u>May</u>

**The Paint Mines** - http://adm.elpasoco.com/parks/paint+mines+park.htm

<u>June</u>

Shore birds, waterfowl, wading birds

**July** 

Rectangles

**August** 

**Wetlands scenery** - See here for the definition of wetlands: http://en.wikipedia.org/wiki/wetland

**September** 

**Grasses or grains** 

**October** 

Fall Scavenger Hunt - Subjects to be announced

**November** 

"My Place" - any photo taken in or of the photographer's house, apartment, condo, yard, farm or ranch

<u>December</u>

**Salon** - Subjects to be announced later in the year

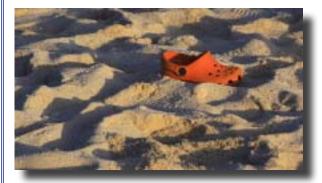

"Orange Beach Wear" Bill Holm

"Snow Blasted"

Al Swanson

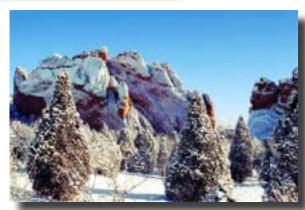

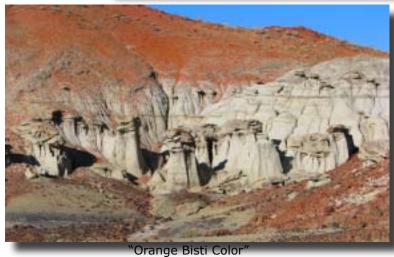

Jacqueline Vignone

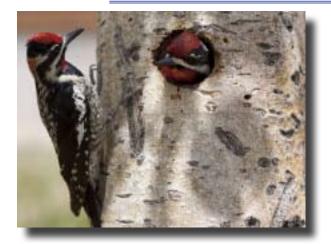

"You're Back" Marco Costick

"Afternoon Eruption" Tim Starr

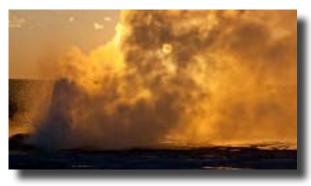

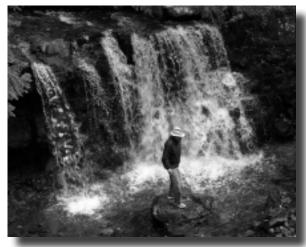

"Man in Falls" Rita Steinhauer

## **Print Competition thru February 2010**

| Entrant    |            | Subject          |     | Open             |     | Total            |     |
|------------|------------|------------------|-----|------------------|-----|------------------|-----|
|            |            | Current<br>Month | YTD | Current<br>Month | YTD | Current<br>Month | YTD |
| Cellini    | Beverly    | 15               | 33  | 14               | 37  | 29               | 70  |
| Costick    | Marcos     | 18               | 18  | 16               | 16  | 34               | 34  |
| Lloyd      | Bill       | 20               | 28  | 20               | 39  | 40               | 67  |
| Lohnes     | Larry      | 0                | 0   | 10               | 10  | 10               | 10  |
| Meinert    | Tim        | 0                | 0   | 10               | 10  | 10               | 10  |
| Merkle     | Yvonne     | 16               | 16  | 17               | 17  | 33               | 33  |
| Stanley    | Bill       | 16               | 31  | 16               | 38  | 32               | 69  |
| Starr      | Tim        | 18               | 41  | 23               | 41  | 41               | 82  |
| Steinhauer | Rita       | 19               | 35  | 19               | 35  | 38               | 70  |
| Swanson    | Al         | 17               | 17  | 14               | 36  | 31               | 53  |
| Van Namee  | Jim        | 17               | 17  | 21               | 21  | 38               | 38  |
| Vignone    | Jacqueline | 15               | 33  | 16               | 34  | 31               | 67  |

| Subject: The Color Orange                |                                     |
|------------------------------------------|-------------------------------------|
| Awards                                   | Honorable Mention                   |
| Frosty Fall Leaves by<br>Rita Steinhauer | Orange you Cute by<br>Marco Costick |
| Colorado Sunset by Bill Lloyd            | Whiskers the Fox by Tim Starr       |
|                                          |                                     |

| Open                             |                                |
|----------------------------------|--------------------------------|
| Awards                           | Honorable Mention              |
| Man in Falls by Rita Steinhauer  | Premium Please by Larry Lohnes |
| My Dream Rid by Jim Van Namee    | Grizzly by Bill Lloyd          |
| Moon Over the Bisti by Tim Starr | Chasm Falls by Tim Starr       |

# Slide Competition thru February 2010

| Entrant     |         | Subject          |     | Open             |     | Total            |     |
|-------------|---------|------------------|-----|------------------|-----|------------------|-----|
|             |         | Current<br>Month | YTD | Current<br>Month | YTD | Current<br>Month | YTD |
| Cellini     | Beverly | 15               | 31  | 17               | 35  | 32               | 66  |
| de Naray    | Andy    | 21               | 39  | 20               | 37  | 41               | 76  |
| Moldenhauer | Jerry   | 16               | 32  | 17               | 37  | 33               | 69  |
| Moldenhauer | Tom     | 17               | 17  | 19               | 36  | 36               | 53  |
| Starr       | Tim     | 17               | 33  | 20               | 35  | 37               | 68  |
| Swanger     | Spencer | 18               | 40  | 21               | 41  | 39               | 81  |
| Swanson     | Al      | 0                | 0   | 18               | 38  | 18               | 38  |
|             |         |                  |     |                  |     |                  |     |

| Subject: The Color Orange            |                              |
|--------------------------------------|------------------------------|
| Awards                               | Honorable Mention            |
| Vermont Autumn by<br>Spencer Swanger | Canyonlands by Andy de Naray |
| Sandscape by Andy de Naray           | A View at Bryce by Tim Starr |
|                                      |                              |

| Open                                           |                                                 |
|------------------------------------------------|-------------------------------------------------|
| Awards                                         | Honorable Mention                               |
| Grand Canyon Dawn by<br>Andy de Naray          | Crossing Paths by Tim Starr                     |
| The Molar and Angel Arch by<br>Spencer Swanger | Sunrise Over the Collegiates by Tom Moldenhauer |
|                                                |                                                 |

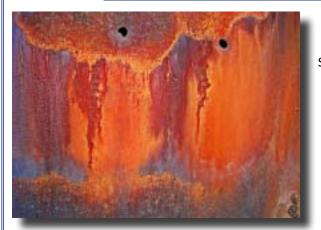

"Image in Rust"

Spencer Swanger

"Lots of Action"
Bruce du Fresne

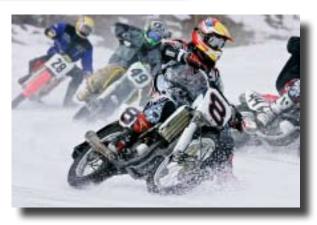

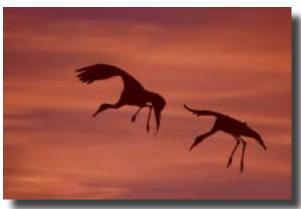

"Cranes at Sunset" Jerry Moldenhauer

"Canyonlands" Andy de Naray

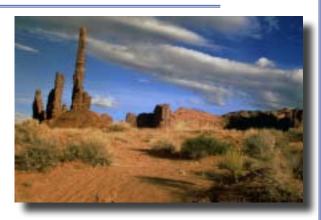

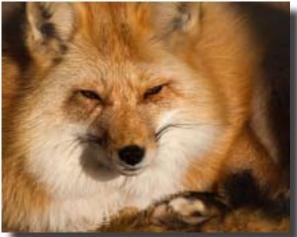

"Whisker the Fox"

Tim Starr

"Sandscape" Andy de Naray

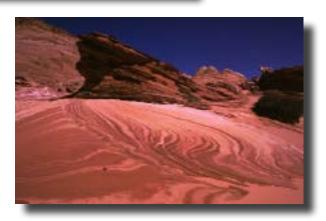

# Digital Projection Competition thru February 2010

| Entrants    |            | Subject          |     | Open             |     | Total            |     |
|-------------|------------|------------------|-----|------------------|-----|------------------|-----|
|             |            | Current<br>Month | YTD | Current<br>Month | YTD | Current<br>Month | YTD |
| Cellini     | Beverly    | 13               | 30  | 18               | 34  | 31               | 64  |
| Cherry      | Sherwood   | 18               | 36  | 17               | 34  | 35               | 70  |
| Costick     | Marco      | 16               | 37  | 22               | 45  | 38               | 82  |
| Du Fresne   | Bruce      | 19               | 40  | 20               | 38  | 39               | 78  |
| Holm        | Bill       | 18               | 36  | 16               | 37  | 34               | 73  |
| Meinert     | Tim        | 15               | 15  | 18               | 18  | 33               | 33  |
| Merkle      | Yvonne     | 9                | 9   | 17               | 17  | 26               | 26  |
| Moldenhauer | Jerry      | 19               | 39  | 17               | 34  | 36               | 73  |
| Porter      | Art        | 8                | 26  | 20               | 39  | 28               | 65  |
| Starr       | Tim        | 19               | 37  | 22               | 42  | 41               | 79  |
| Steinhauer  | Rita       | 0                | 17  | 0                | 15  | 0                | 32  |
| Swanger     | Spencer    | 17               | 35  | 21               | 41  | 38               | 76  |
| Swanson     | Al         | 16               | 38  | 19               | 34  | 35               | 72  |
| Van Namee   | Jim        | 18               | 18  | 17               | 17  | 35               | 35  |
| Vignone     | Jacqueline | 17               | 33  | 17               | 33  | 34               | 66  |
| Woodruff    | T.W.       | 15               | 32  | 17               | 35  | 32               | 67  |

| Subject: The Color Orange                |                                   |
|------------------------------------------|-----------------------------------|
| Awards                                   | Honorable Mention                 |
| Cranes at Sunset by<br>Jerry Moldenhauer | Bangles by Jim Van Namee          |
| Siamese Sunburst by<br>Bruce du Fresne   | Bisti Color by Jacqueline Vignone |
| Afternoon Eruption by Tim Starr          | Beach Wear by Bill Holm           |

| Open                             |                                    |
|----------------------------------|------------------------------------|
| Awards                           | Honorable Mention                  |
| You're Back by Marco Costick     | Lots of Action by Bruce du Fresne  |
| My Ranch by Tim Starr            | San Giorgio Maggiore by Art Porter |
| Image in rust by Spencer Swanger | Snow Blasted by Al Swanson         |

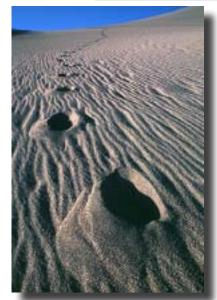

"The Meeting" Tim Starr

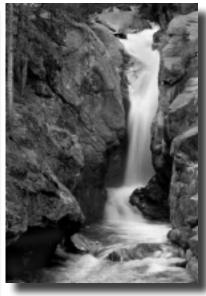

"Chasm Falls" Tim Starr

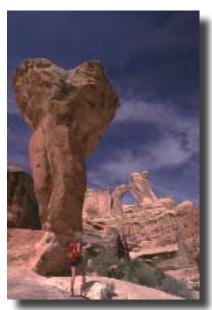

"Molar and Angel Art" Spencer Swanger

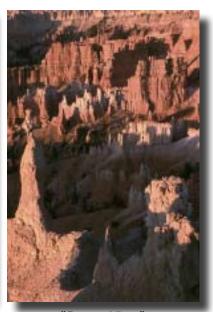

"Brycer View" Tim Starr

## **Spring Scavenger Hunt**

Last Spring we decided to limit the geographical area for shooting the scavenger hunt. That seemed to work well so we decided to try it again. For this Spring's scavenger hunt we've chosen the Manitou Springs area. Don't worry about shooting within the exact city limits. Just be within the area. Here is the list of subjects:

- 1) Water primary subject must be water
- 2) Round primary subject should be somewhat round
- 3) Clock indoors or outdoors any clock
- 4) Uniquely Manitou what can you find in Manitou that would be unlikely to find anywhere else?
- 5) The Penny Arcade anything in or around the arcade
- 6) Off Main Street anything away from the main drag of tourist attractions
- 7) Miramont Castle overall view, details, whatever suits your fancy
- 8) The Color Blue primary subject should be some shade of blue
- 9) Architectual detail not an entire building just some interesting and/or photogenic detail
- 10) The Essence of Manitou what does Manitou mean to you? History? Diversity? Natural Surroundings? Something Else?

## Please be sure to read the rule changes on the next page BEFORE you start shooting!

## **Scavenger Hunt Rule Changes**

In addition to limiting the are in which to shoot we also decided to try some rule changes in order to increase participation. I encourage everyone to give it a try. It really is a lot of fun searching for specific subjects to shoot. Below is a summary of the changes. We'll try these for the Spring scavenger hunt. If we find that they don't work well or we'd like to modify them in some way, we'll take another look prior to the Fall scavenger hunt.

- 1) Please shoot digital only. The rule changes would make it impossible to be fair to slide shooters.
- 2) No need to limit yourself to one ISO. You can change it with each image if you like.
- 3) No need to limit yourself to one white balance.
- 4) Feel free to use your LCD review.
- 5) No need to limit yourself to one memory card.
- 6) Shoot in .jpg only so there's no need to use any image processing application.
- 7) Do not use any image processing applications. Everything must be done in camera.
- 8) 3 images per subject only this is not a change just a reminder
- 9) Points will be awarded for participation to be applied to your annual totals. 5 point for participation, 2 additional points for each award and 1 additional point for each HM.
- 10) Winner will have a choice between a restaurant gift certificate or the book "Scott Kelby's 7-Point System for Photoshop CS3". Second place will get whichever prize the winner does not select.
- 11) Judging will be the last Tuesday of March 3/29/2010

## **Field Trip Report**

On the morning of January 30, 2010 a group of five Pikes Peak Camera Club members, and Tim's wife and son met at the west side Safeway parking lot. Shortly after 8am we headed up highway 24, and went up and over Ute Pass. We took a left at Twin Rocks Road. After a mile and a half on Twin Rocks Road we reached our destination, The Colorado Wolf and Wildlife Center.

At the Wolf and Wildlife Center we were greeted by a gray wolf that seemed pleased to see everyone. While we were in the office checking in, the wolves started to howl. That was a thrill, just hearing the wolves howl was a great primordial experience.

Shortly after the howling stopped we began our \$10.00 Educational Tour. We stopped at each enclosure, and were told about the foxes, wolf or wolves that inhabited the area. The tour was very informative lasting an hour. While on the tour most of the photography was shooting through the fencing. Even though all the wolves live within the enclosures, there were photo opportunities without any fence obstructions. Most of the fencing is a wire mesh with about 4"x 5" openings. It is possible to get good clean shots through the fence. In fact I had more opportunities than I originally counted on. I know others in our group did too because I saw some of the photos taken from there in our last monthly competition, and I think some even won.

Besides the fact you may possibly capture a competition winning photo, the wolves are great to just watch, hear and be near. Toward the end of our tour we all got in group and started to howl. Yes we did, and not only did we howl, the wolves started to howl again too.

If you decide to go, and I highly recommend that you do, don't forget about the fox. The Colorado Wolf and Wildlife Center has great swift, and red fox enclosures and a couple coyote too.

Jerry Moldenhauer

## 6 Ways to Stop Ruining your Inkjet Print

Posted on PopPhoto.com this week. - submitted by Jim Van Namee

#### 6 Ways to Stop Ruining Your Inkjet Prints

Quit wasting paper, ink and time churning out prints that don't make the grade.By Posted November 30, 2009Calibrate, Calibrate

If you take your digital photography seriously, you know that aproperly calibrated monitor is absolutely essential to the process ofmaking pictures. If you're currently eyeballing your settings, it'sworth noting that there are several affordable solutions nowavailable. Datacolor's Spyder 3 Express calibration system checks inat just \$89 and uses an easy software suite that automates thecalibration process from start to finish. If you're using a higher-endprinter, the manufacturer often provides ICC profiles that help lockin the proper settings specific to the type of paper you've chosen. And remember to re-calibrate your equipment every two-to-four weeks. Things like monitor use, temperature change and humidity levels canaffect how your screen looks.

#### Clean Your Printer

Dirty print heads or clogged ink tubes can play havoc on your printsand your supplies budget. The software included with many printersincludes a utility designed for cleaning print heads. The processgenerally uses a lot of ink, however, so it's best to check yourprinter's manual and follow their recommendations about how often theyneed to be cleaned. If you're planning on letting your printer sit foran extended period of time, it would benefit you to run a few normalprints through it periodically. Pick something that will utilize allof your cartridges and look for banding or fading in the results.

#### **Pick The Proper Paper**

It's good to have a go-to paper that you know will look good comingout of your printer no matter what kind of image is printed on it.But, as you mature as a printer, you'll start to get a feel for whatkind of paper makes your images pop. Black and white images tend tofair better on paper with a matte finish since viewers won't befighting their own reflections when observing large sections of shadowdetail. Plus, matte paper is less susceptible to finger prints. Ifyou're focused on making your colors come out as vibrant as possible ahighgloss finish is probably the way to go. Swap some sheets withanother local photographer and try out something new. Actually seeingyour photos printed on it is by far the best way to test out a newpaper. You'll use a few extra sheets in the process, but you'll savein the long run. ...continued on next page.

## **Article (cont.)**

#### **Turn Off The Printer's Enhancements**

You probably won't have to worry too much about this one if you'reusing a high-end model, but there are many photo printers out therethat assume you don't know what you're doing when it comes to color. So, they come with a default setting the "optimizes" or punches up the color and sharpness of your prints. If you have spent painstakinghours tweaking your picture, that extra change to make it all fornaught. Be sure to check your printer's manual and poke around in the software settings to make sure your printer isn't putting its ownpersonal touch on your work.

#### **Mind Your Climate**

The air surrounding your printer can have a tremendous effect on itsoutput, so it's worth stepping back and taking a look at the spot youpicked, especially if you're having issues with print quality. Try notto keep your machine near a window or vent that will cause frequentfluctuations in temperature and humidity. Different inks reactuniquely to changes in environment, but you're always going to get thebest results if ink is being applied to paper in an environment that'scool, dry and free from a lot of dust that might be flying around inthe air just waiting to get stick in a layer of freshly-laid ink.

#### **Be Smart About Sharpening**

Like with color management, you want to be the one in charge of yoursharpening. You'll want to make sure your printer software isn'tapplying any extra sharpening effects to your image before applying itto your paper. The same goes for your capture device, whether it'syour camera or a scanner. You can use the unsharp mask or Photoshop'sSmart Sharpen filter to get the job done, or opt for a stand-alonepiece of software like the Sharpener Pro from Nik.

## 2010 Club Officers

**President** 

Jerry Moldenhauer 237-8728 streetroder@netzero.com

V. President

Rita Steinhauer & 637-7664 ritacs10@comcast.net Bill Stanley 593-9161 wmstanley@aol.com

<u>Treasurer</u>

Bruce du Fresne 550-9883 badufresne@comcast.net

<u>Secretary</u>

Rita Steinhauer 637-7664 ritacs10@comcast.net

#### **Other contacts:**

<u>Newsletter</u>

Deb James 266-5994 debljames@hotmail.com

Field Trips

Jerry Moldenhauer 237-8728 photojlm@juno.com

**Digital Projection/WebMaster** 

Tim Starr 683-4347 timstarr@falconbroadband.net

<u>Travelogue</u>

Andy deNaray 481-0426 andydenaray@msn.com

## To Clip and Carry With You

Manitou Springs area

- 1) Water primary subject must be water
- 2) Round primary subject should be somewhat round
- 3) Clock indoors or outdoors any clock
- 4) Uniquely Manitou what can you find in Manitou that would be unlikely to find anywhere else?
- 5) The Penny Arcade anything in or around the arcade
- 6) Off Main Street anything away from the main drag of tourist attractions
- 7) Miramont Castle overall view, details, whatever suitsyour fancy
  - 8) The Color Blue primary subject should be some shade of blue
  - 9) Architectual detail not an entire building just some interesting and/or photogenic detail
  - 10) The Essence of Manitou what does Manitou mean to you? History? Diversity? Natural Surroundings? Something Else?

| PO Box 49361<br>Colorado Springs, CO 80949 | Pikes Peak Camera Club  Newsletter Editor | THE VIEWFINDER |
|--------------------------------------------|-------------------------------------------|----------------|
|                                            |                                           |                |